Max Planck Institut für Informatik Department D5 Thomas Neumann

Campus E1 4, Room 418 66123 Saarbrücken Phone: (0681) 9325 518 Email: neumann@mpi-inf.mpg.de

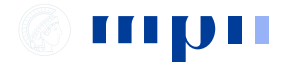

## Informationssysteme 5. Übungsblatt, Sommer 2008

Abgabe 27.05.2008.

Beispielschema für Aufgabe 1:

Student(MatrNr, Name, Geburtstag) Vorlesung(Nr, Titel, Credits, SWS) Professor(PersNr, Name, ZimmerNr) hört(MatrNr, VorlNr) hält(ProfNr, VorlNr) prüft(ProfNr, VorlNr, MatrNr, Note) setztVoraus(vorgängerVorlNr, nachfolgerVorlNr)

Ubungsaufgaben: ¨

- 1. Formulieren Sie die folgenden Anfragen in SQL:
	- (a) Bestimmen Sie Vorlesung mit der niedrigsten Durchfallquote.
	- (b) Bestimmen Sie alle Studenten, die genau die gleichen Vorlesungen hören (d.h. liefern Sie Paare von Studenten).
	- (c) Bestimmen Sie die häufigste Vorlesungskombination (bezüglich jeweils aller gehörten Vorlesungen pro Student).
- 2. Gegeben die folgende Auftragsrelation:

Auftrag (ProduktNr, ProduktName, KundenNr, KundenName, Datum, Stückpreis, Anzahl, Nettopreis, Mehrwertsteuersatz, Bruttopreis).

Hinweis: Der Mehrwertsteuersatz hängt vom Produkt ab!

- (a) Bestimmen Sie die nicht-trivialen funktionalen Abhängigkeiten in der Relation Auftrag.
- (b) Bestimmen Sie den Schlüssel der Relation.
- (c) Bestimmen Sie die h¨ochste Normalform die die Relation erf¨ullt. Zerlegen Sie ggf. in BCNF.
- 3. Für die folgenden Relationen und funktionalen Abhängigkeiten: Bestimmen Sie den Schlüssel, die höchste Normalform, die die Relation erfüllt, und zerlegen Sie ggf. in 3NF.
- (a)  $R_1(A, B, D, E), R_2(A, C, F)$  mit funktionalen Abhängigkeiten  $F = \{A \rightarrow BE,$  $A \rightarrow D, F \rightarrow A, AC \rightarrow F, BC \rightarrow E, C \rightarrow A$ .
- (b)  $R_1(A, B, C, D, E), R_2(A, C, F)$ , funktionale Abhängigkeiten wie a)
- (c)  $R(A, B, C, D)$  mit funktionalen Abhängigkeiten  $F = \{AC \rightarrow D, A \rightarrow B\}$
- (d)  $R(A, B, C)$  mit funktionalen Abhängigkeiten  $F = \{AB \rightarrow C, C \rightarrow A\}$

## Praktisches Projekt

Hinweise: Parallel zum normalen Übungsbetrieb sollen Sie bis Anfang Juli ein kleines praktisches Projekt implementieren und am Ende vorführen. Der Schwerpunkt liegt dabei auf dem Datenbankeinsatz, Sie müssen keine dynamischen Webseiten oder extrem aufwendige GUI bauen. Eine einfache Oberfl¨ache (auch ohne Webseite) reicht aus, achten Sie mehr auf die Datenhaltung. Als Datenbank können Sie unseren Postgres-Server verwenden (siehe Ubungsseite).

Aufgabenbeschreibung: Ziel des Projekts ist der Bau einer Auktionsplatform wie z.B. EBay. Kunden verkaufen Artikel, entweder zu Fixpreisen (dann eventuell auch mehrere), oder als Versteigerung. Andere Kunde kaufen und bieten usw. Eine Ubersicht gibt es ¨ z.B. hier: http://de.wikipedia.org/wiki/Ebay (Geschäftsprozesse).

## Fangen Sie nicht gleich an zu programmieren!

Führen Sie als ersten Schritt eine Anforderungsanalyse durch. Überlegen Sie, welche Daten relevant sind, und welche Prozesse auftreten. Erstellen Sie anschließend den konzeptionellen Entwurf (ER-Diagramm) und geben Sie ihn mit den normalen Ubungsaufgaben ¨ ab um Feedback zu bekommen. Abgabe bis zum 3. Juni.